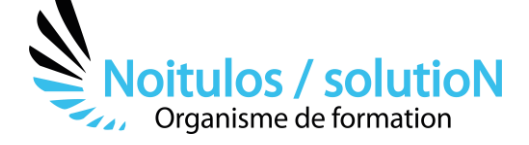

# **[Oser créer son site internet et maîtriser le référencement web](https://noitulos-solution.com/formations-entreprise/creation-dun-site-internet-et-referencement-web/)  [De débutant à avancé - WordPress](https://noitulos-solution.com/formations-entreprise/creation-dun-site-internet-et-referencement-web/)**

*Le web fait partie intégrante de notre quotidien et de nos activités et il est devenu incontournable dans le monde professionnel et associatif.* 

*Pour développer son activité, il faut désormais maîtriser les outils de référencement.* 

*Comment créer et mieux placer son site web sur les moteurs de recherche ?* 

*Comment avoir une meilleure visibilité des internautes ?* 

*Vous trouverez toutes les réponses dans cette formation ! Vous allez découvrir les méthodes indispensables pour créer et réussir votre référencement web, et vous assurer que les gens qui cherchent votre site ou vos services, vous trouve facilement.* 

*À la fin de cette formation, vous saurez comment créer un site internet WordPress ou Wix et ajouter des mots-clés appropriés aux pages de votre site, comment optimiser le contenu et le contenant de vos pages pour améliorer leur pertinence et leur notoriété.* 

**Durée:** 35.00 heures (5.00 jours)

# **Profils des stagiaires**

• Tout public

## **Prérequis**

• Base en informatique

**Accessibilité :** Au sein de Noitulos / solutioN nous renseignons et accueillons les personnes en situation de handicap. Nous pouvons adapter les conditions d'accès et les modalités d'accompagnement. Pour cela nous vous invitons à nous en informer à : [contact@noitulos-solution.com](mailto:contact@noitulos-solution.com) 

# **Objectifs pédagogiques**

- Créer un site internet WordPress
- Enrichir le contenu d'un site (vidéos, liens dynamiques)
- Définir sa stratégie de référencement naturel
- Acquérir les techniques pour améliorer visibilité et référencement sur le Web
- Maîtriser les techniques avancées de référencement naturel
- Intégrer le référencement naturel pour une meilleure notoriété et se démarquer de ses concurrents

# **Contenu de la formation**

## • **CRÉER UN SITE INTERNET WORDPRESS**

- o Découvrir les différents « templates» et hébergeurs existants
- o Choisir son site en fonction de son budget et de ses compétences
- o Définir sa maquette et sa charte graphique
- o Insérer les logos, photos, texte, etc...
- o Créer un menu en relation avec le public de votre structure
- o Choisir son nom de domaine et son extension
- o Découvrir et expérimenter le tableau de bord de son site
- o Savoir préparer et organiser les contenus prévus pour le site
- o Comprendre comment élaborer la navigation entre les pages du site Internet
- o Être capable d'enrichir le contenu d'un site (vidéos, liens dynamiques)

# • **ÉTUDIER LES CRITÈRES DE PERTINENCE DU RÉFÉRENCEMENT NATUREL**

- o Comprendre le fonctionnement des moteurs de recherche : de l'indexation au positionnement
- o Analyser les critères de pertinence du référencement naturel : technique, éditorial, popularité et ergonomie
- o Connaître les facteurs bloquants et les facteurs favorisants
- o Comprendre le principe de popularité

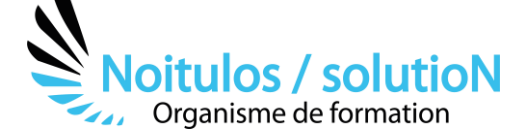

o Expérimenter les raccords, image, son et mouvements

#### • **DÉFINIR SA STRATÉGIE DE RÉFÉRENCEMENT NATUREL**

- o Comprendre la stratégie de longue traîne
- o Expérimenter les thèmes sur lesquels se situer
- o Tirer parti des générateurs de mots-clés pour les identifier
- o Exploiter la recherche universelle
- o Analyser la stratégie des concurrents
- o Expérimenter les indicateurs de performance(KPI)

#### • **MAÎTRISER LES TECHNIQUES AVANCÉES**

- o Expérimenter les outils et plugin indispensables
- o Détecter et gérer les cas de duplication de contenu
- o Rédiger des contenus
- o Optimiser les balises meta et lesURL
- o Paramétrer les sites mapXML
- o Développer la popularité de son site
- o Mettre en œuvre une stratégie de SMO (Social MediaOptimization)

#### • **INTÉGRER LE RÉFÉRENCEMENT NATUREL DANS LA REFONTE D'UN SITE**

- o Créer des tableaux de bords de suivis.
- o Analyser de la performance et KPI's
- o Exploiter les informations fournies par Google WebmasterTool.
- o Apporter des actions correctives

# • **EXERCICES PRATIQUES**

### **Organisation de la formation**

#### **Equipe pédagogique**

BALS Olivier

#### **Moyens pédagogiques et techniques**

- Accueil des stagiaires dans une salle dédiée à la formation pour les formations en présentiel
- Plateforme extranet / E-learning pour les formations en distanciel
- Rendez-vous Visio réguliers avec le formateur pour être accompagné tout au long de sa formation
- Documents supports de formation projetés ou en ligne
- Exposés théoriques 30 %
- Etude de cas concrets 70 %
- Quiz en salle ou en ligne
- Mise à disposition en ligne de documents supports à la suite de la formation.

#### **Dispositif de suivi de l'exécution de l'évaluation des résultats de la formation**

- Feuilles de présence
- Durée de la connexion du stagiaire sur la plateforme E-Learning
- Questions orales ou écrites (QCM)
- Mises en situation
- Formulaires d'évaluation de la formation

Depuis le 01/01/2020 au 30/09/2023 Nombre de stagiaires accompagnés : Taux d'abandon : Taux de satisfaction global :

*Mise à jour le 26/10/2023*